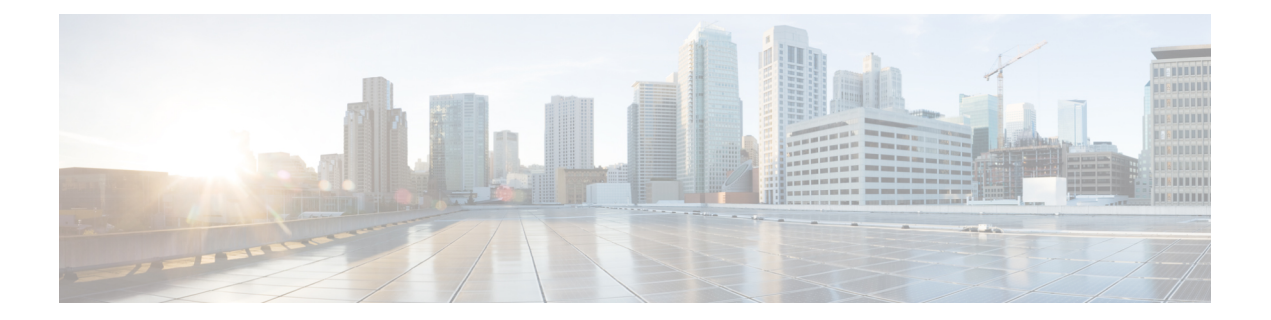

## **Diagnostic Commands**

• [show](#page-1-0) diag , on page 2

## <span id="page-1-0"></span>**show diag**

To display details about the hardware and software on each node in a router, use the **show diag** command in XR EXEC mode.

**show diag** [**location** *node-id*] [{**chassis** | **details** | **eeprom** | **fans** | **power-supply** | **summary**}]

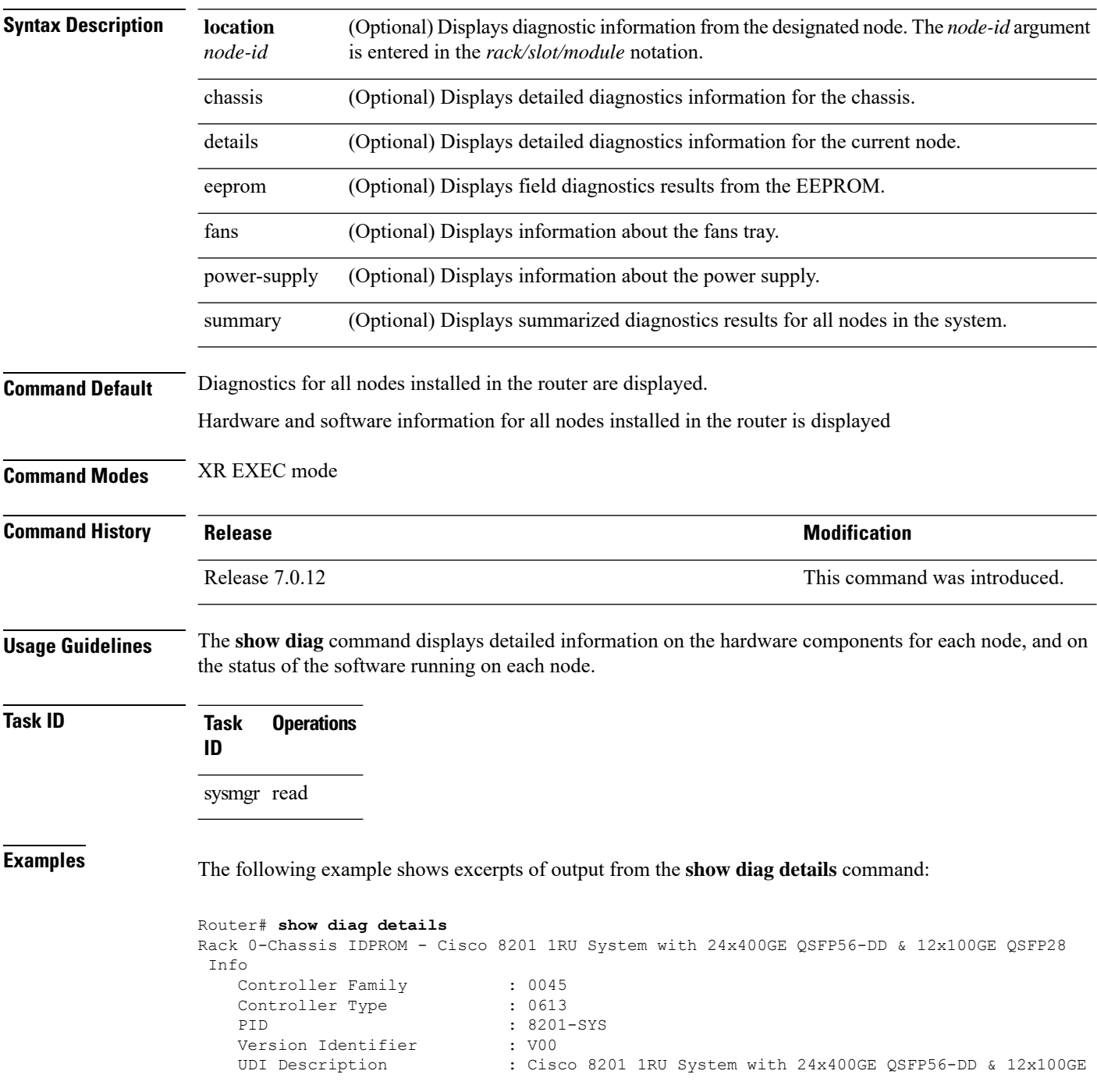

QSFP28 Chassis Serial Number : FOC2325NREU<br>Top Assy. Part Number : 68-6825-06 Top Assy. Part Number Top Assy. Revision : 09<br>
PCB Serial Number : FOC2324NP35 PCB Serial Number PCA Number : 73-19428-08 PCA Revision : 04<br>CLEI Code : UN : UNASSIGNED ECI Number : ECI123 Deviation Number # 1 : 0 Deviation Number # 2 : 0 Deviation Number # 3 : 0 Deviation Number # 4 : 0 Deviation Number # 5 : 1126 Manufacturing Test Data : 00 00 00 00 00 00 00 00 Calibration Data<br>Chassis MAC Address : 6c8b.d31f.d400 Chassis MAC Address MAC Addr. Block Size : 512 Hardware Revision : 0.9 Unknown Field (type 0x00d7): 0 Device values # 1 : 21 80 84 0c 00 00 00 00 0/RP0/CPU0-Base Board IDPROM - Cisco 8201 1RU System with 24x400GE QSFP56-DD & 12x100GE QSFP28 Info Controller Family : 0045 Controller Type : 0613 PID : 8201-SYS Version Identifier : V00 UDI Description : Cisco 8201 1RU System with 24x400GE QSFP56-DD & 12x100GE QSFP28 Chassis Serial Number : FOC2325NREU<br>Top Assy. Part Number : 68-6825-06 Top Assy. Part Number Top Assy. Revision : 09 PCB Serial Number : FOC2324NP35 PCA Number : 73-19428-08 PCA Revision : 04<br>CLEI Code : UNI : UNASSIGNED ECI Number : ECI123 Deviation Number # 1 : 0 Deviation Number # 2 : 0 Deviation Number # 3 : 0 Deviation Number # 4 : 0<br>Deviation Number # 5 : 1126 Deviation Number # 5 Manufacturing Test Data : 00 00 00 00 00 00 00 00 Calibration Data : 00000000 Chassis MAC Address : 6c8b.d31f.d400 MAC Addr. Block Size : 512<br>Hardware Revision : 0.9 Hardware Revision Unknown Field (type 0x00d7): 0 Device values # 1 : 21 80 84 0c 00 00 00 00 HundredGigE0/0/0/0-IDPROM - Cisco QSFP28 100G SR4 Pluggable Optics Module  $Info$ IDPROM Format Revision : 05<br>Hardware Revision : 1 Hardware Revision PID : QSFP-100G-SR4-S<br>Version Identifier : V02 Version Identifier UDI Description : CLEI Code : CMUIAL8CAB<br>ECI Number : 0 ECI Number : 0<br>
Top Assy. Part Number : AFBR-89CDDZ-CS3<br>
Top Assy. Revision : 05 Top Assy. Part Number Top Assy. Revision PCB Serial Number : AVF2131S02J

..........

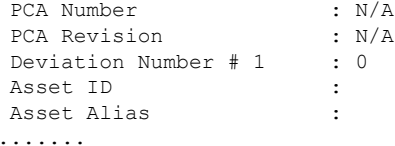

The output displayed for the **show diagdetails** command isthe most comprehensive output displayed for **show diag** command variations. All other variations show a subset of the fields displayed except for the **show diag chassis**, **show diag fans**, and **show diag power-supply** commands, which also enable you to display EEPROM information.

```
RP/0/RP0/CPU0:P1#show diag eeprom
Thu Mar 12 18:16:32.436 UTC
Rack 0-Chassis IDPROM - Cisco 8201 1RU Chassis
 00: 1B 5C 04 FF 48 00 45 40 06 13 CB 92 38 32 30 31 .\..H.E@....8201
 10: 2D 53 59 53 00 00 00 00 00 00
     20: 30 30 00 DA 3C 43 69 73 63 6F 20 38 32 30 31 20 00..<Cisco 8201
 30: 31 52 55 20 43 68 61 73 73 69 73 00 00 00 00 00 1RU Chassis.....
 40: 00 00 00 00 00 00 00 00 00 00 00 00 00 2D 44 44 .............-DD
 50: 20 26 20 31 32 78 31 30 30 47 20 51 53 46 50 32 & 12x100G QSFP2
 60: 38 C2 8B 46 4F 43 32 32 31 37 45 4C 5A 4C 87 44 8..FOC2217ELZL.D
 70: 18 86 04 8D 30 37 20 20 C1 8B 46 4F 43 32 32 31 ....07 ..FOC221
 80: 39 5A 4F 55 47 E2 46 00 49 00 48 7E 05 8A 30 35 9ZOUG.F.I.H~..05
 90: 20 20 C6 8A 55 4E 41 53 53 49 47 4E 45 44 EB 86 ..UNASSIGNED..
A0: 45 43 49 31 32 33 88 00 00 00 00 88 00 00 00 00 ECI123..........
 B0: 88 00 00 00 00 88 00 00 00 00 88 00 00 02 35 C4 ..............5.
 C0: 08 00 00 00 00 00 00 00 00 86 00 00 00 00 C3 06 ................
 D0: 78 99 52 4C D8 00 43 02 00 41 00 01 D7 44 00 00 x.RL..C..A...D..
E0: 00 00 C9 08 2F 20 22 08 00 00 00 00 FF FF FF FF ..../ ".........
 F0: FF FF FF FF FF FF FF FF FF FF FF FF FF FF FF FF ................
 100: FF FF FF FF FF FF FF FF FF FF FF FF FF FF FF FF ................
 110: FF FF FF FF FF FF FF FF FF FF FF FF FF FF FF FF ................
 120: FF FF FF FF FF FF FF FF FF FF FF FF FF FF FF FF ................
 130: FF FF FF FF FF FF FF FF FF FF FF FF FF FF FF FF ................
 140: FF FF FF FF FF FF FF FF FF FF FF FF FF FF FF FF ................
 150: FF FF FF FF FF FF FF FF FF FF FF FF FF FF FF FF ................
 160: FF FF FF FF FF FF FF FF FF FF FF FF FF FF FF FF ................
 170: FF FF FF FF FF FF FF FF FF FF FF FF FF FF FF FF ................
 180: FF FF FF FF FF FF FF FF FF FF FF FF FF FF FF FF ................
 190: FF FF FF FF FF FF FF FF FF FF FF FF FF FF FF FF ................
 1A0: FF FF FF FF FF FF FF FF FF FF FF FF FF FF FF FF ................
 1B0: FF FF FF FF FF FF FF FF FF FF FF FF FF FF FF FF ................
 1C0: FF FF FF FF FF FF FF FF FF FF FF FF FF FF FF FF ................
 1D0: FF FF FF FF FF FF FF FF FF FF FF FF FF FF FF FF ................
 1E0: FF FF FF FF FF FF FF FF FF FF FF FF FF FF FF FF ................
 1F0: FF FF FF FF FF FF FF FF FF FF FF FF FF FF FF FF ................
```
This table describes the significant fields shown in the display.

## **Table 1: show diag Field Descriptions**

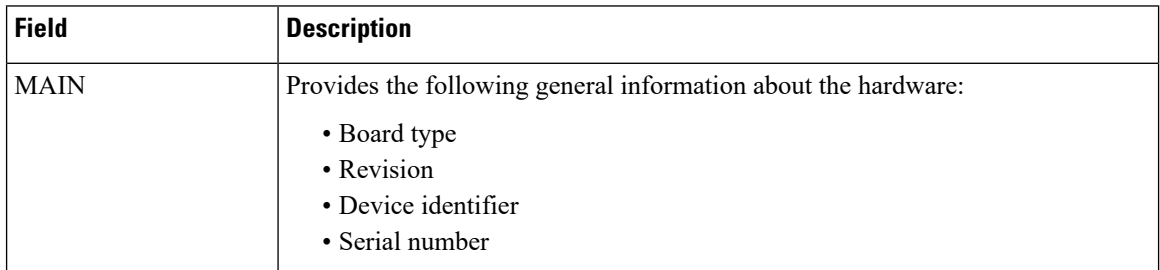

 $\mathbf l$ 

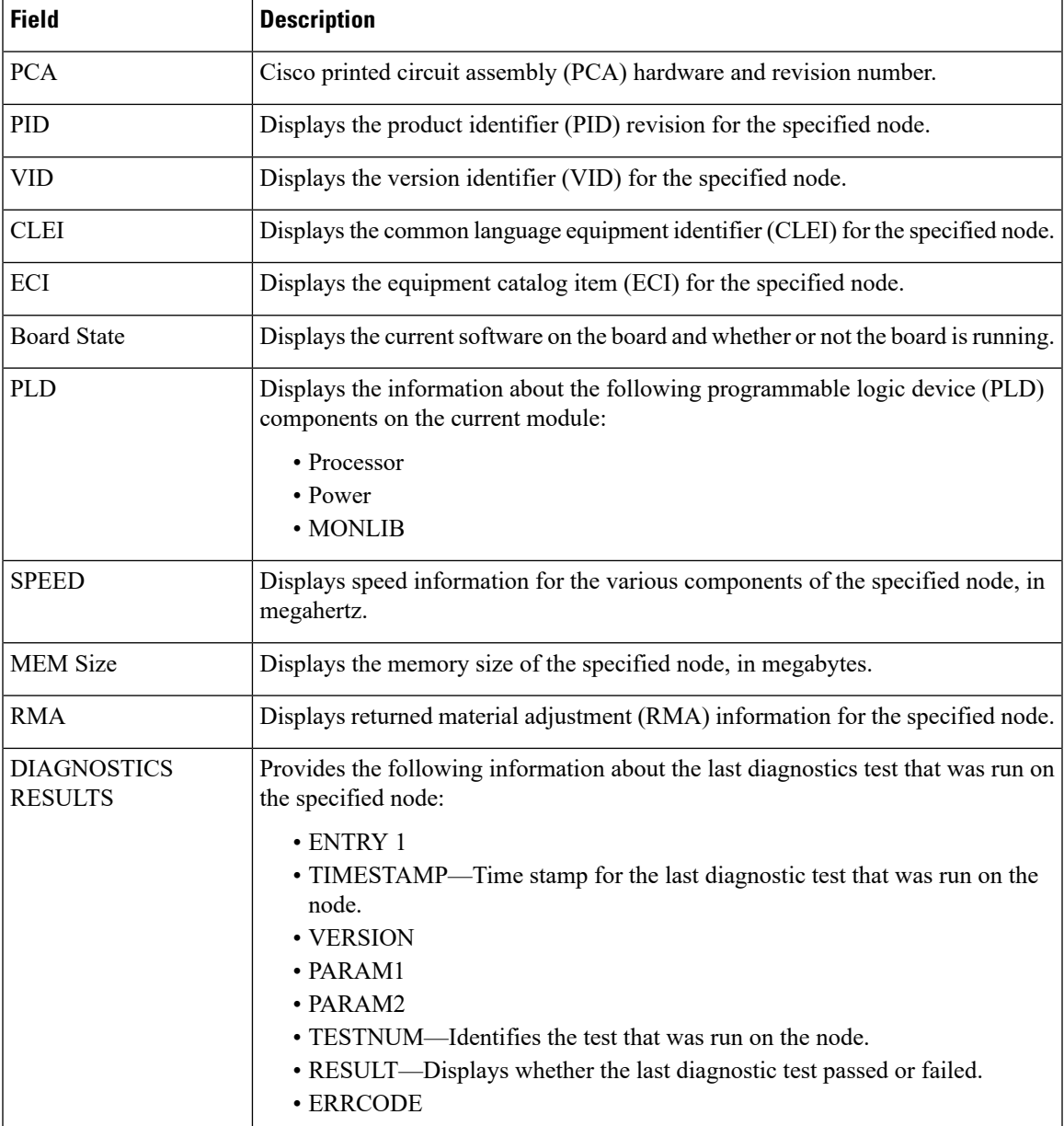

 $\mathbf{l}$ 

i.